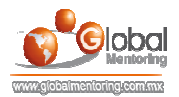

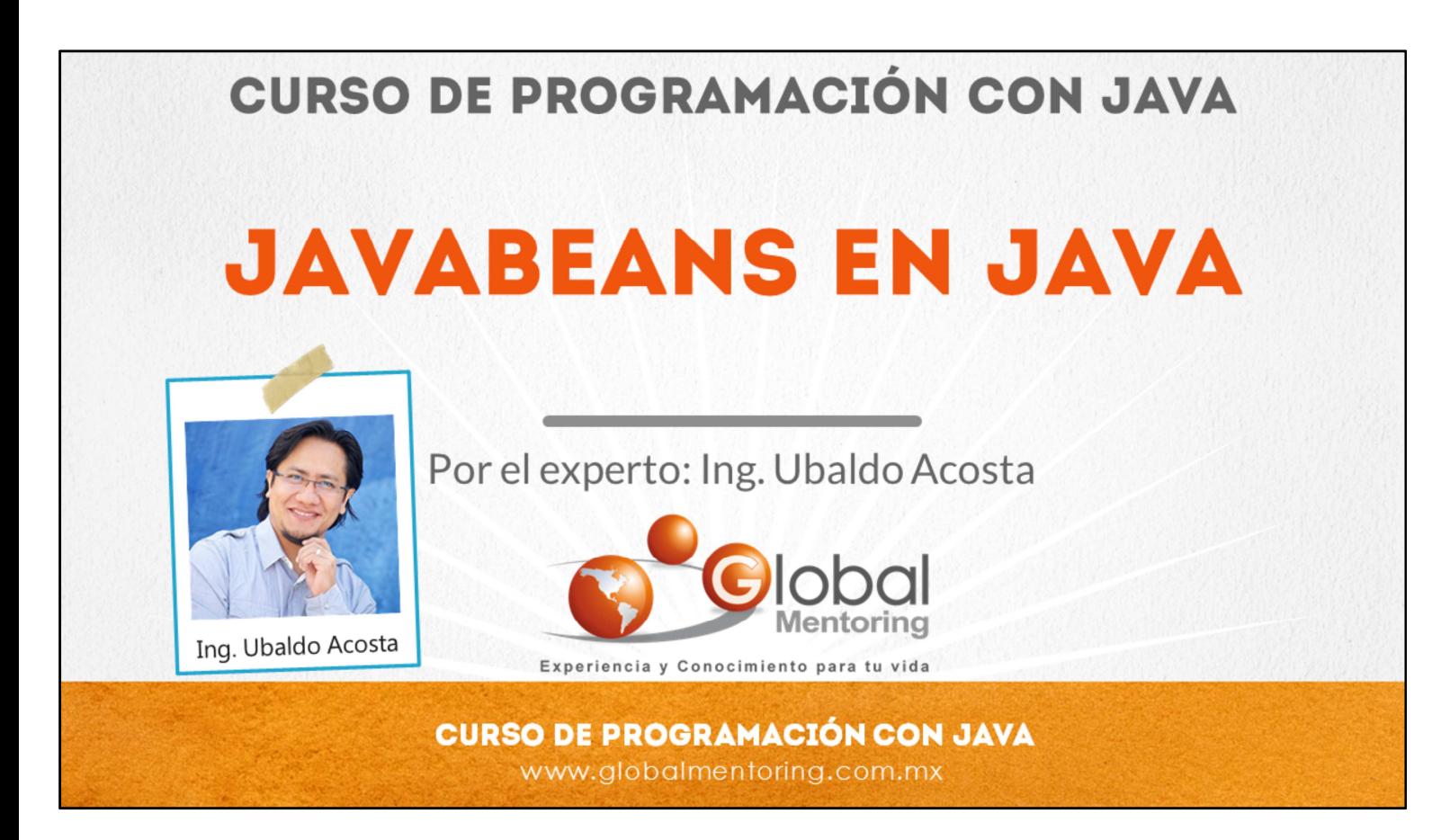

Hola, te saluda Ubaldo Acosta. Bienvenida o bienvenido nuevamente. Espero que estés listo para comenzar con esta lección.

Vamos a estudiar el tema de JavaBeans en Java.

¿Estás listo? Ok, ¡Vamos!

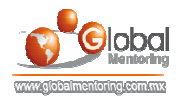

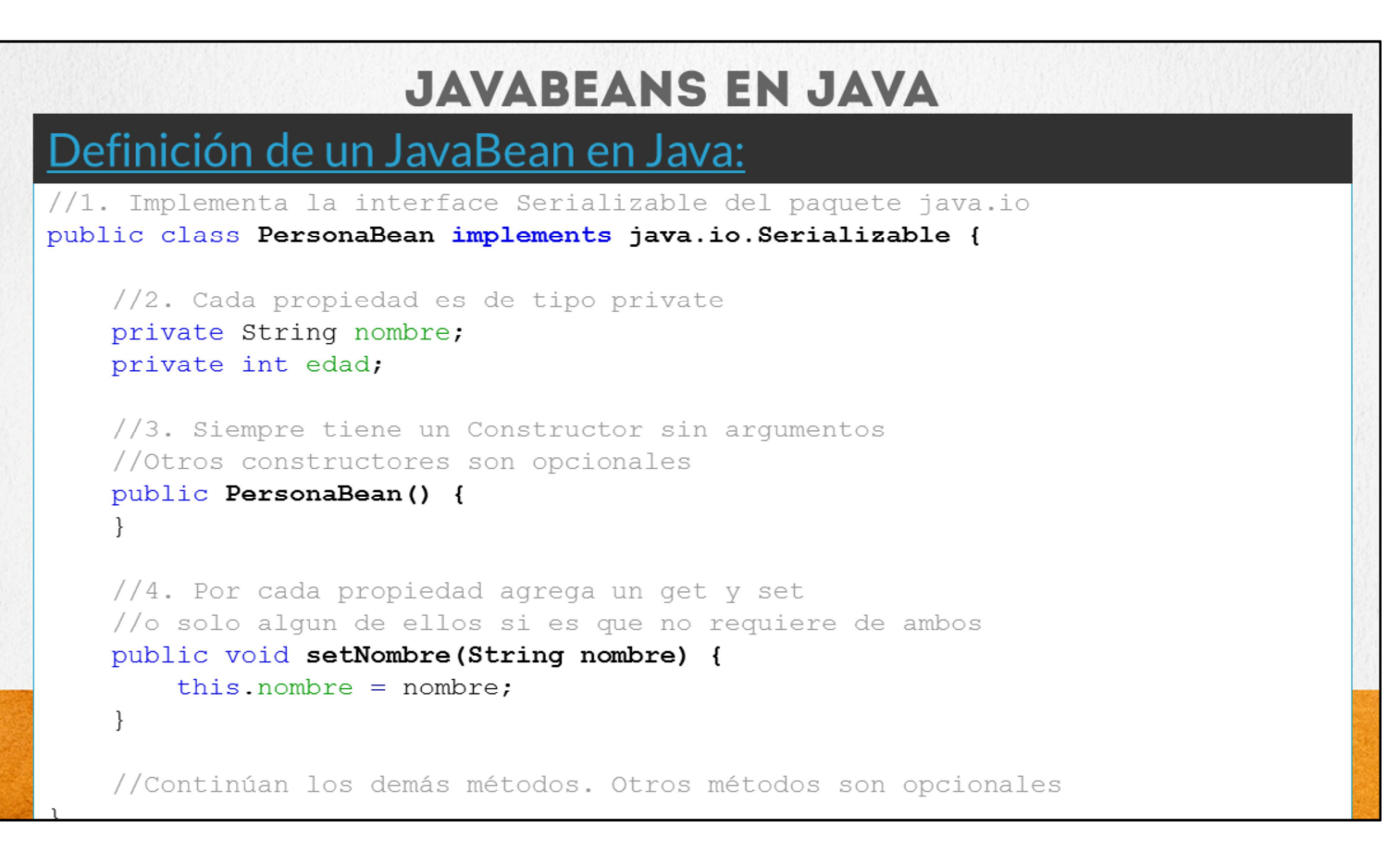

Un JavaBean es una clase pura de Java, la cual sigue ciertas reglas mínimas para poder llamarse JavaBean.

La idea es que estas clases puedan ser utilizadas por otras clases sin necesidad de conocer a detalle el contenido de la clase. Por ello es que debe cumplir con ciertas reglas, ya que los frameworks o tecnologías u otras clases utilizarán nuestros JavaBeans, y por lo tanto ya deben cumplir con ciertas características para ser utilizadas.

Las características básicas que debe cumplir un JavaBean son:

- 1) Debe tener un constructor vacío. Sin importar si define otros constructores, debe tener un constructor vacío obligatoriamente. Esto se debe a que las otras tecnologías que hagan uso de nuestros JavaBeans deben poder instanciar nuestras clases, y para ello no se complicarán, sino que crearán una instancia de nuestros JavaBeans utilizando el constructor vacío.
- 2) Los atributos deben ser privados. Con esto aplicamos el concepto de encapsulamiento que será básico para que las clase que hagan uso de nuestros JavaBeans se vean obligados a utilizar los métodos de tipo get/set y no directamente las propiedades de nuestra clase.
- 3) Cada propiedad debe tener su método get/set. Y en caso de ser de tipo boolean en lugar de get será is según hemos comentado ya anteriormente para los tipos boolean. No es necesario que tenga ambos métodos (get/set) sino puede definir solo alguno de ellos según necesite, por ejemplo un atributo de sólo lectura únicamente implementará el método get, y un atributo que deseemos sea de sólo escritura agregará el método set. Así es como garantizamos en conjunto con el punto no. 2, que no se accederá directamente a nuestros atributos, sino que utilizará los métodos get/set/is.
- 4) Implementará la interface Serializable del paquete java.io. Cabe mencionar que existen muchas interfaces llamadas Serializable, por ello debemos asegurarnos que se implemente la interface java.io.Serializable. Esta interface no tiene métodos, por ello no nos obliga a implementar ningún método, sin embargo nos servirá para cuestiones más avanzadas que veremos más adelante, pero básicamente es para serializar nuestro objeto en caso que sea necesario. Esto a grandes rasgos quiere decir, que la tecnología o framework que utilice nuestra clase en caso que necesite transmitir nuestra clase por la red, podrá serializar nuestro objeto, es decir convertirlo en unos y ceros, y posteriormente una vez recibido nuestro objeto aplicar el proceso inverso, conocido como deserialización, lo que significa tomar esos unos y ceros y convertirnos nuevamente en el objeto JavaBean original. El tema de serialización lo retomaremos más adelante, pero con esta breve explicación estamos listos para crear clases JavaBeans y cumplir con el estándar básico que nos requiere Java.

Cabe aclarar que no debemos confundir los JavaBeans con los Enterprise JavaBeans. Estos últimos son tecnología del lado del servidor y los estudiaremos en el curso de Java Enterprise Edition. Los JavaBeans pueden utilizarse en cualquier versión de Java, por lo que son más simples y no requerimos de la versión empresarial para ser utilizados, claro que los Enterprise JavaBeans nos brindan muchas más características que los JavaBeans no. Por ello no debemos confundir estos dos conceptos.

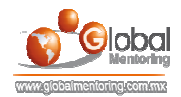

## **EJERCICIOS CURSO FUNDAMENTOS DE JAVA ABRIR LOS ARCHIVOS DE EJERCICIOS EN PDF.**  $\bullet$

**EJERCICIO:** Ejercicio de JavaBeans en Java.  $\bullet$ 

> **CURSO DE PROGRAMACIÓN CON JAVA** www.globalmentoring.com.mx

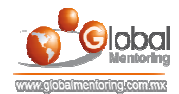

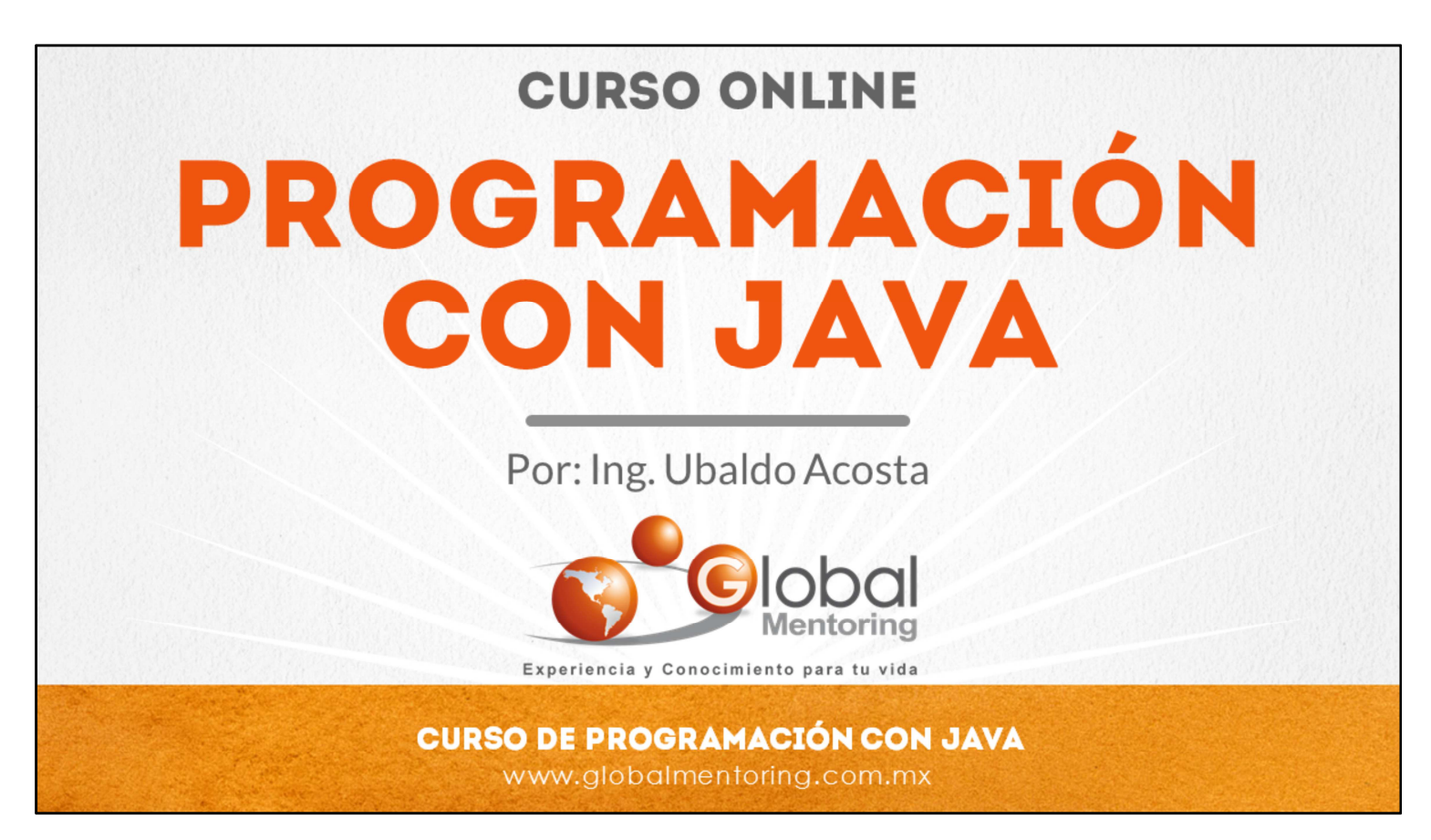

En Global Mentoring promovemos la Pasión por la Tecnología Java. Te invitamos a visitar nuestro sitio Web donde encontrarás cursos Java Online desde Niveles Básicos, Intermedios y Avanzados, y así te conviertas en un experto programador Java.

Además agregamos nuevos cursos para que continúes con tu preparación como programador Java profesional. A continuación te presentamos nuestro listado de cursos:

- **O** Lógica de Programación
- **C** Fundamentos de Java
- **O** Programación con Java
- **O** Java con JDBC
- **O** HTML, CSS y JavaScript
- Servlets y JSP's
- Struts Framework
- **G** Hibernate Framework
- Spring Framework
- **O** JavaServer Faces
- **O** Java EE (EJB, JPA y Web Services)
- **O** IBoss Administration
- **2** Android con Java
- HTML5 y CSS3

## Datos de Contacto:

Sitio Web: www.globalmentoring.com.mx Email: informes@globalmentoring.com.mx

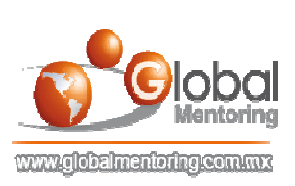